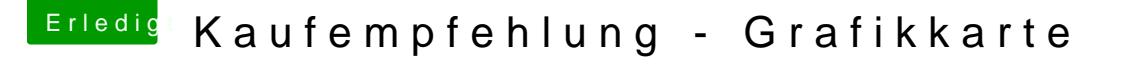

Beitrag von riffi vom 10. Mai 2016, 14:50

Danke. Das probiere ich gleich mal aus. nvda\_drv=1 setzt der Web-Treiber ja glaube ich automatisch.

EDIT:

Auch iMac 14,2 hilft leider nicht. In den Boot Args von Clover steht dart=0 u Unter Graohics Injector Menu steht bei Model auch das richtige Modell drin.